## **Windows 8 Cheat Sheet**

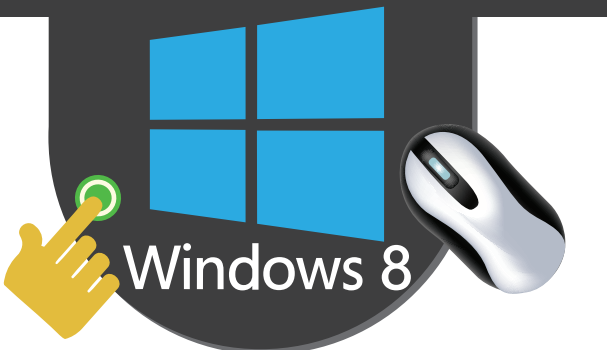

**Common Gestures**

## **Touch and Mouse Gestures**

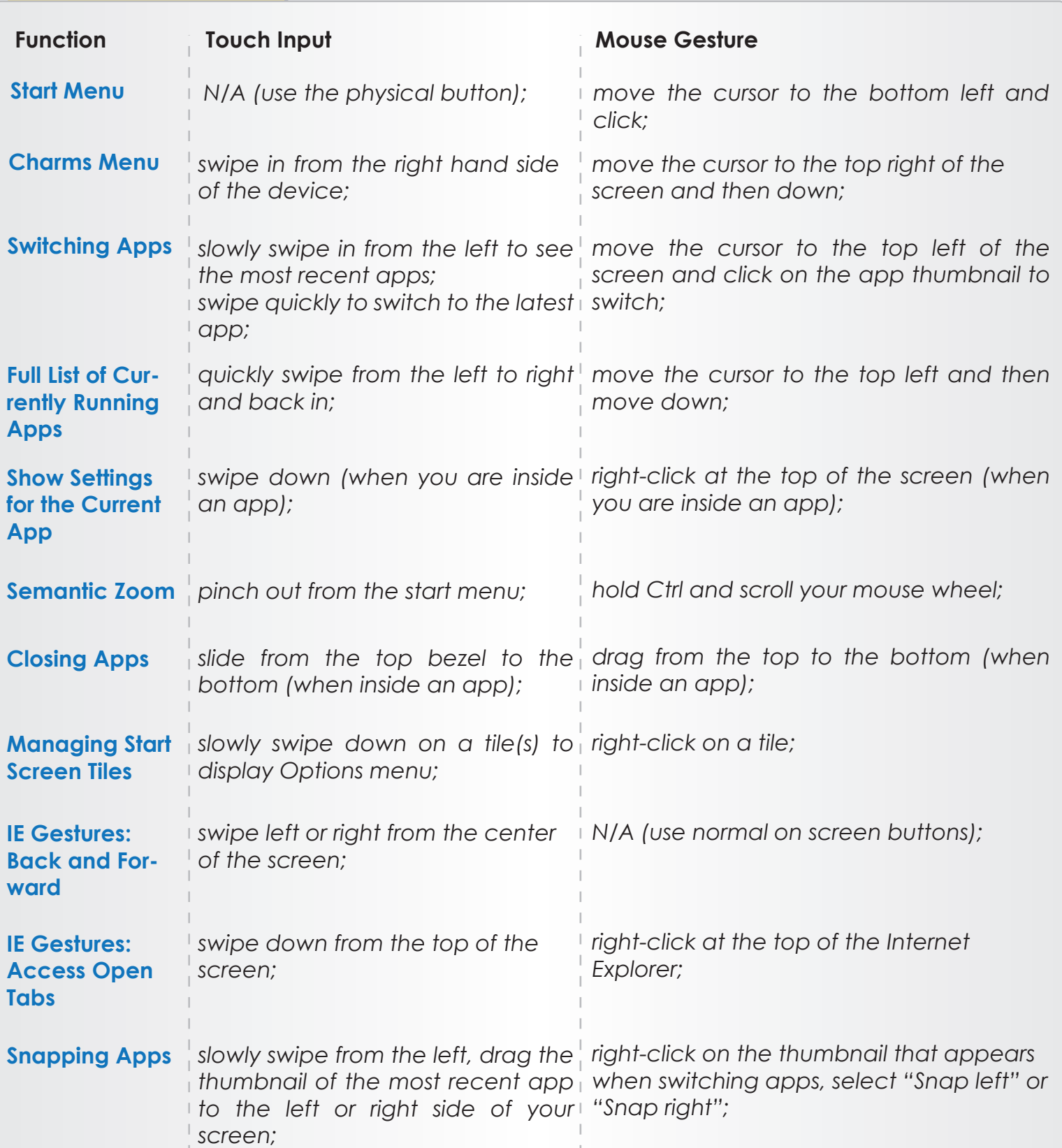